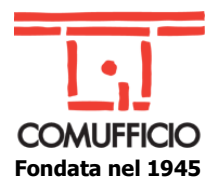

# **CORSO WEB "IL LINGUAGGIO T-SQL– CORSO BASE"**

Il corso web **il Linguaggio TSQL– corso BASE** è suddiviso in 4 incontri da 4 ore ciascuno per un totale di 16 ore e tratterà i seguenti argomenti:

Martedì **30 gennaio** ore 9-13 - **Introduzione ai Database relazionali e al linguaggio SQL**

- Definizione dei principali concetti di Database, DBMS e linguaggio SQL.
- Scrittura delle prime query SQL per esplorare un DB relazionale.
- Filtrare i dati con la WHERE.
- Raggruppamento dei dati con la GROUP BY.

### Martedì **6 febbraio** ore 9-13 - **Interrogare un Database con le query SQL**

- Integrazione dei dati provenienti da più tabelle con le JOIN e gli operatori insiemistici.
- Utilizzo delle principali funzioni SQL.
- Gestione dei NULL.
- Scrittura query con i costrutti HAVING, TOP e ORDER BY.

### Martedì **13 febbraio** ore 9-13 - **Progettare un DB relazionale**

- Analisi delle tre fasi di progettazione di un Database: concettuale, logica e fisica.
- Come creare un diagramma E-R (entità relazione).
- Tipologie di attributi e cardinalità delle relazioni.
- Introduzione alle istruzioni DDL.
- Martedì **20 febbraio** ore 9-13 **Creare un DB relazionale con SQL Server**
- Creazione di chiavi primarie ed esterne con il linguaggio T-SQL.
- Principali tipi associati alle colonne su SQL Server.
- Inserimento dei dati con l'istruzione INSERT.
- Aggiornamento e cancellazione dei dati con UPDATE e DELETE.

## **Formazione a distanza tramite piattaforma di e-learning (Gotomeeting)**

È previsto il rilascio dell'attestato di partecipazione.

#### **Osservazioni:**

Formazione a distanza (**webinar**): gli iscritti riceveranno l'invito con le istruzioni di partecipazione alla conferma del corso.

**Le iscrizioni si chiudono 1 giorno lavorativo prima dell'inizio del corso**.

## **PER INFORMAZIONI ED ISCRIZIONI SCRIVERE A: marketing@comufficio.it**

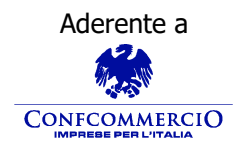

**Associazione Nazionale Aziende Produttrici, Importatrici**  Aderente a Premio E-proc **e Distributrici di prodotti e servizi per l'I.C.T**

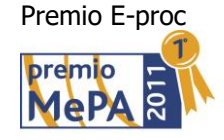